# [Выгрузка впервые выявленных онкологических](https://wiki.is-mis.ru/pages/viewpage.action?pageId=120062811)

# [заболеваний \(Stimul\)](https://wiki.is-mis.ru/pages/viewpage.action?pageId=120062811)

В данном реестре выгружаются сведения о случаях впервые выявленных в ходе проведения диспансеризации и профилактических медицинских осмотров населения онкологических заболеваний (на основании приказа Минздрава России № 25н от 26.01.2022).

В реестр попадают случаи, **оформленные в модулях диспансеризации взрослого населения, профосмотров взрослого населения, диспансеризации детей сирот и усыновленных, осмотры несовершеннолетних (***за исключением случаев УДВН)***,** где:

1. Случай диспансеризации/профосмотра закрыт с диагнозом Z03.1 "Наблюдение при подозрении на злокачественную опухоль" (Рис. 1). В рамках данного случая должно быть создано направление на прием врача онколога для подтверждения подозрения на диагноз ЗНО.

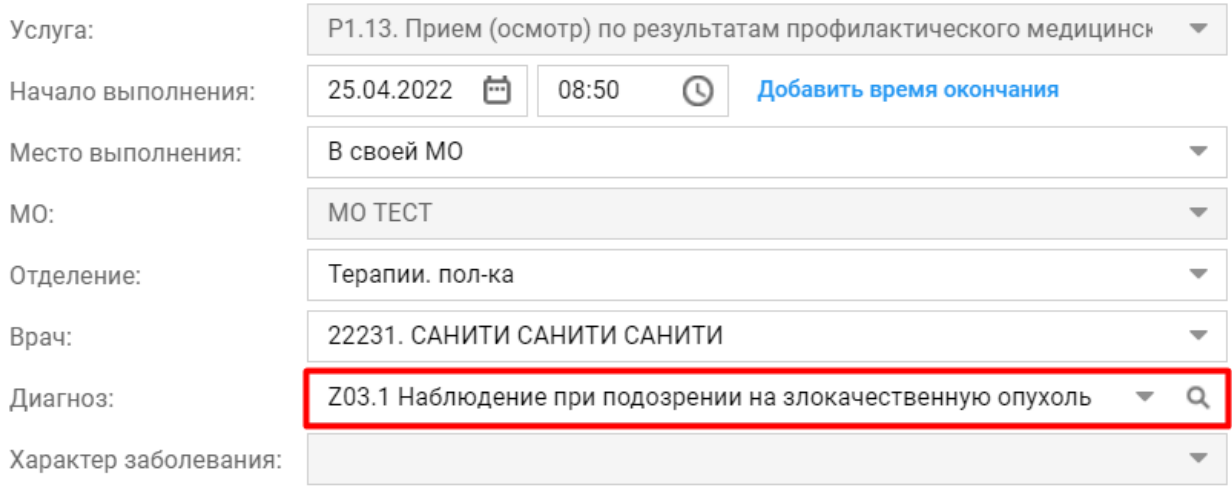

#### Рисунок 1. Диагноз Z03.1 в случае профосмотра.

2. По результатам посещения врача онколога и проведенных исследований пациент взят на Д-учет в данной МО с диагнозом из группы C00-C97.

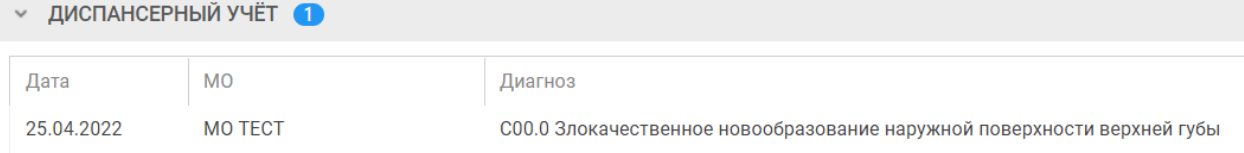

Для корректной выгрузки *Впервые выявленных онкологических заболеваний (Stimul)* необходимо сначала **выгрузить объединенный реестр, включающий в себя счет "Диспансеризация и осмотры"**, в котором содержаться случаи с подозрениями на онкологические заболевания.

**«Действия (Сервис)» → «Выгрузки (285 приказ)» → «Выгрузка XML. Общий»** (Рис. 3).

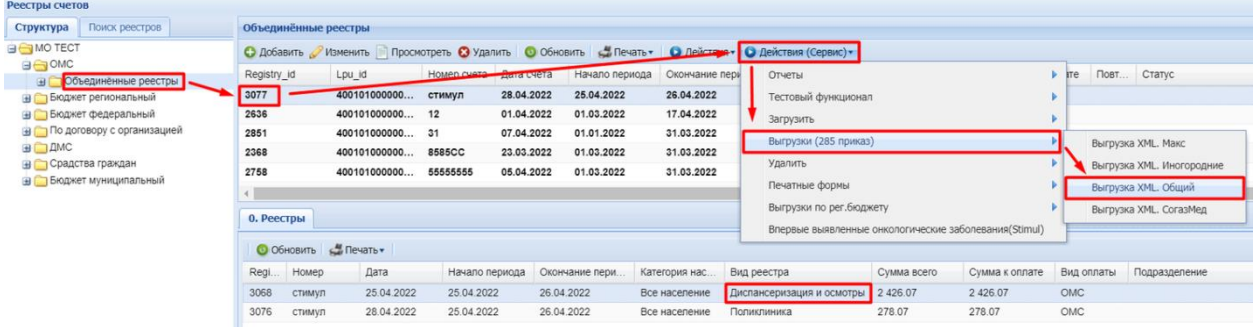

Рисунок 3. Выгрузка XML. Общий.

Далее следует выгрузить *Впервые выявленные онкологические заболевания (Stimul)* **«Действия (Сервис)» → «Впервые выявленные онкологические заболевания (Stimul)»** (Рис. 4).

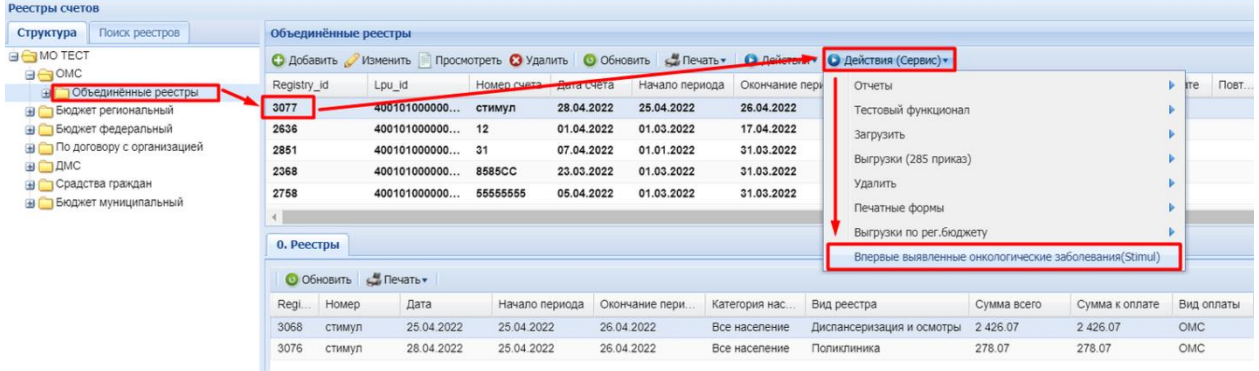

Рисунок 4. Выгрузка Впервые выявленные онкологические заболевания (Stimul).

Необходимо соблюдать данную последовательность действий для корректной связки файла "Stimul40" выгрузки "Впервые выявленные онкологические заболевания (Stimul)" с файлом выгрузки "Диспансеризация и профосмотры" пакета общей выгрузки (DP, DV, DO, DS, DU или DF).

**Файлы пакета информационного обмена упакованы в архив формата ZIP.**

Файлы пакета информационного обмена упакованы в архив формата ZIP.

### Имя файла формируется по следующему принципу:

## **STIMUL40\_PiNp\_YYMMF.XML**, где

**Pi** – Параметр, определяющий тип сведений:

 **S** – соблюдены условия выявления онкологических заболеваний в ходе проведения диспансеризации/ профилактических медицинских осмотров (ПМО);

 **O** – не соблюдены условия выявления онкологических заболеваний в ходе проведения диспансеризации/ профилактических медицинских осмотров (ПМО).

**Np** – Реестровый номер МО.

**YY** – две последние цифры порядкового номера года отчетного периода.

**MM** – порядковый номер месяца отчетного периода.

**F** – порядковый номер пакета. Присваивается в порядке возрастания, начиная со значения «001», увеличиваясь на единицу для каждого следующего архива в данном отчетном периоде.